# Technical Document Finance Research Graz Data Services (FiRe Graz DS)<sup>∗</sup>

Thomas Johann<sup>1</sup>, Roland Mestel<sup>†2</sup>,

Stefan Scharnowski<sup>2,3</sup>, Erik Theissen<sup>1,2</sup>, Corinna Uhlenkamp<sup>2</sup>, Christian Westheide<sup>4</sup> and Lukas Zimmermann<sup>2</sup>

> University of Mannheim University of Graz Research Center SAFE (Goethe University Frankfurt) University of Vienna

> > This version: May 30, 2023

#### Abstract

In this document we describe how we construct the database "Finance Research Graz Data Services" (FiRe Graz DS). We collect quote (best bid and ask) and trade data from Wiener Börse AG. After applying several filters, we compute various market microstructure measures at a daily frequency.

## 1 Introduction

Market liquidity is an important indicator for a financial market's quality and efficiency. It affects, amongst others, trading profits, asset prices, real investment decisions, and corporate actions. While the market liquidity situation is well documented for large capital markets, such as the USA, Germany or the UK, studies on small developed markets are relatively rare. As regards Austria, the lack of scientific attentiveness for its capital market and especially its liquidity can be mostly attributed to a shortage of adequate data necessary for capturing the multidimensional and complex concept. We address this problem by providing the database "Finance Research Graz Data Services" (FiRe Graz DS). It contains numerous daily marketmicrostructure measures of liquidity and trading activity for stocks traded on the Vienna Stock Exchange (Wiener Börse).[1](#page-0-0)

<sup>∗</sup>This Technical Document draws heavily on Johann et al. [\(2018\)](#page-8-0).

<sup>†</sup>Corresponding author: University of Graz, Institute of Banking and Finance, Universitaetsstrasse 15/F2, 8010 Graz, Austria. [roland.mestel@uni-graz.at](mailto:roland.mestel@uni-graz.at)

<span id="page-0-0"></span><sup>1</sup>The database "FiRe Graz DS" is closely related to the Market Microstructure Database Xetra (MMDB-Xetra), which contains comparable liquidity and trading activity measures for the German stock market. In constructing the database "FiRe Graz DS" we apply the same data processing routines as used for creating MMDB-Xetra. For detailed information on MMDB-Xetra, see [https://www.ifk](https://www.ifk-cfs.de/research/databases/market-microstructure-database-xetra.html)[cfs.de/research/databases/market-microstructure-database-xetra.html.](https://www.ifk-cfs.de/research/databases/market-microstructure-database-xetra.html)

In this document, we explain how we construct the database. Section 2 describes the sample, section 3 introduces the raw data that we then filter as described in section 4. In section 5, we list and explain all variables contained in the database. Section 6 provides definitions of some measures of liquidity. In an Appendix we report problems with the raw data.

# 2 Sample

The database "FiRe Graz DS" comprises numerous market-microstructure measures on a daily level for all equities and ETFs traded on the Vienna Stock Exchange via the electronic trading system Xetra. We exclusively focus on continuously traded instruments.<sup>[2](#page-1-0)</sup> Data is available from November  $5<sup>th</sup>$ , 1999 to February 13<sup>th</sup>, 2018. The final sample includes 1,139 different ISINs.

## 3 Data Source

We obtain daily txt- and rpt-files containing market data for all equities and ETFs traded on Xetra from Wiener Börse AG. We receive separate files for trades and quotes (best bid and ask), whereby both, trade data and quote data, are available from November  $5<sup>th</sup>$ , 1999 to February  $13^{th}$ , 2018. The data fields in the raw data are:

### Quote files

- 1. ISIN
- 2. DATE: format YYYYMMDD
- 3. TIMESTAMP: format YYYY-MM-DD HH:MM:SS.HSEC (HSEC subdivides each second into its hundredth; can take values from 0 to 99)
- 4. SEQUENCE: chronologically ascending number
- 5. CURRENT TRADING PHASE FLAG:  $O =$  opening auction,  $C =$  continuous trading,  $A =$  intraday auction,  $F =$  closing auction,  $V =$  volatility interruption
- 6. TYPE:  $x1 = \text{best bid}, x2 = \text{best ask}, 4x = \text{vola interruption}, 6x = \text{opening auction},$  $7x =$  continuous trading,  $8x =$  intraday auction,  $9x =$  closing auction
- 7. PRICE: best bid/best ask price
- 8. SIZE: best bid/best ask number of shares
- 9. MARKET ORDER INDICATOR:  $1 =$  market order,  $0 =$  no market order

### Trade files

#### <span id="page-1-0"></span>1. ISIN

<sup>&</sup>lt;sup>2</sup>For detailed information on continuous trading, see https://www.wienerborse.at/en/trading[information/market-models/.](https://www.wienerborse.at/en/trading/trading-information/market-models/)

- 2. DATE: format YYYYMMDD
- 3. TIMESTAMP: format YYYY-MM-DD HH:MM:SS.HSEC (HSEC subdivides each second into its hundredth; can take values from 0 to 99)
- 4. TRADE\_ID: unique identifier for a trade
- 5. SEQUENCE: chronologically ascending number
- 6. CURRENT TRADING PHASE FLAG:  $O =$  opening auction,  $C =$  continuous trading,  $A =$  intraday auction,  $F =$  closing auction,  $V =$  volatility interruption
- 7. TYPE:  $x1 = \text{best bid}, x2 = \text{best ask}, 4x = \text{vola interruption}, 6x = \text{opening auction},$  $7x =$  continuous trading,  $8x =$  intraday auction,  $9x =$  closing auction,  $30 =$  correction of total volume and total turnover after change (A, L)
- 8. PRICE: price of a transaction
- 9. UNITS: number of shares traded
- 10. TOTAL\_VOLUME: cumulative trading volume (in units)
- 11. TOTAL\_TURNOVER: cumulative trading value (in EUR)
- 12. FLAG for change/deletion of a trade:  $A = change$ ,  $L = deletion$
- 13. CORRECTION\_TICK\_ID: TRADE\_ID of the original trade in case of change or deletion

# 4 Data Filtering

Each day we append quote and trade data for a single asset by the respective ISIN using the statistical software Stata (version 15.1). We then apply several filters to the intraday data to remove extreme outliers and data errors. Before filtering we have 1.191 bn firm-level intraday observations. The filters remove approximately 70mn observations (5.84% of the sample), leaving us with 1.122 bn firm-level intraday observations.

Within the raw data, some few data is missing. We report these data problems in the Appendix.

The filters are applied in the following order:

- 1. Drop ISINs that are not traded continuously.
- 2. Drop data lacking information on whether it was a bid quote, an ask quote, or a trade.
- 3. Drop observations "outside" the trading hours.[3](#page-2-0)
- 4. Drop trades if trade price or volume are not strictly positive.

<span id="page-2-0"></span><sup>&</sup>lt;sup>3</sup>Trading hours for continuous trading:  $9:20$  - 17:30 before January  $2^{nd}$ , 2009 and  $9:00$  - 17:30 afterwards.

- 5. Drop trades if the trade price is six standard deviations of daily trade prices below (above) the minimum (maximum) of the opening price, mean daily price or closing price.
- 6. Eliminate price spikes: If the transaction price of a trade is 20 percent plus 1 EUR above the price of the previous trade and the following trade, the trade is excluded. If the transaction price of a trade is 20 percent minus 1 below the price of the previous and the following trade, the trade is excluded.
- 7. Drop quotes if the ask or bid price is zero or negative.
- 8. Drop quotes if the ask price is less or equal to the bid price.
- 9. Drop quotes if the depth is not strictly positive.
- 10. Drop quotes if the quote midpoint is 50 EUR or less and the quoted half-spread is greater than 2.50 EUR; drop quotes if the quote midpoint is greater than 50 EUR and the quoted half-spread is greater than 5 percent.
- 11. Drop quotes if the bid price of a quote is less than the minimum of the first bid, the average bid, or the last bid price of the stock-day minus six standard deviations of the bid price. Drop quotes if the ask price of a quote is more than the maximum of the first ask, the average ask, or the last ask price of the stock-day plus six standard deviations of the ask price.

# 5 Variables

We construct the following variables for each day:

Identifiers and time variable

- 1. isin: ISIN as in XETRA
- 2. date: Date (DD.MM.YYYY)

#### Auctions

We differentiate between four kinds of auctions:

- Opening auction  $(a)$
- Intraday auction  $(a)$
- Closing auction  $(f)$
- Volatility interruption  $(v)$

In what follows,  $\circledast$  is a placeholder for either of the auction types.

3. auction price  $\circledast$ : The price of a  $\circledast$ -auction. In case of multiple volatility auctions, their mean price is given.

4. **auction** unit  $\otimes$ : The volume of a  $\otimes$ -auction measured as the number of shares. In case of multiple volatility auctions, their total volume is given.

Opening and closing trades

- 5. opening trade price: Price of the first trade (non-auction trades)
- 6. opening\_trade\_volume: Volume of the first trade (non-auction-trades)
- 7. closing trade price: Price of the last trade (non-auction trades)
- 8. closing trade volume: Volume of the last trade (non-auction trades)

Maximum and minimum trade prices

- 9. max\_price: Maximum trade price
- 10. min\_price: Minimum trade price

Volatility measure

11. **midpoint** vola 5: Midpoint Volatility<sup>[4](#page-4-0)</sup> (5 minute intervals)

Number, volume and value of trades (continuous trading)

- 12.  $\mathbf{final}$  buys: Total number of buyer-initiated trades<sup>[5](#page-4-1)</sup>
- 13. final\_sells: Total number of seller-initiated trades
- 14. final trades: Total number of trades
- 15. sum\_buy\_vol: Total volume of buyer-initiated trades
- 16. sum buy val: Total value (price\*volume) of buyer-initiated trades
- 17. sum\_sell\_vol: Total volume of seller-initiated trades
- 18. sum\_sell\_val: Total value (price\*volume) of seller-initiated trades

Order imbalance

- 19. oib: Order Imbalance
- 20. oib val: *Order Imbalance* in terms of value (price\*volume)
- 21. oib vol: Order Imbalance in terms of volume

The following variables are aggregated as time-weighted and equally-weighted means over all quotes during continuous trading. The variable names contain the suffixes time and equal, indicated by  $*$  below.

Quoted spreads

<span id="page-4-0"></span><sup>4</sup> Italic terms are defined in section [6.](#page-5-0)

<span id="page-4-1"></span><sup>5</sup>We use the algorithm of Lee and Ready [\(1991\)](#page-8-1) to classify trades into buys and sells.

22. quoted\_>: Quoted Spread

23. rel\_quoted \*: Relative Quoted Spread

Quoted depth

24. bid depth  $*$ : Depth on the bid side

25. ask depth  $*$ : Depth on the ask side

26. bid depth euro  $*$ : Depth on the bid side in terms of value (price\*volume)

27. ask depth euro  $*$ : Depth on the ask side in terms of value (price\*volume)

The following variables are aggregated as volume-weighted and equally-weighted means over all trades during continuous trading. The variable names contain the suffixes **value** and equal, indicated by  $\boxtimes$  below.

Trade prices

28. trade price  $\boxtimes$ : Trade price

Effective spreads and price impact

- 29. effective  $\boxtimes$ : *Effective Spread*
- 30. rel effective  $\boxtimes$ : Relative Effective Spread
- 31. **pi** 5  $\boxtimes$ : *Price Impact* (5 minute intervals)

# <span id="page-5-0"></span>6 Definitions

We use the index i for a firm  $i \in I$  (total number of firms),  $t \in T$  for a trading day,  $\tau$  for time at trading day t, and the index  $j \in J$  for the number of the trade or the corresponding quote immediately before the trade, where  $J$  is the total number of trades for a stock  $i$  on day  $t$ .

• Quoted spread:

$$
quoted_{it\tau} = ask_{it\tau} - bid_{it\tau}
$$
\n<sup>(1)</sup>

• Relative quoted spread:

$$
rel\_quoted_{it\tau} = \frac{ask_{it\tau} - bid_{it\tau}}{\frac{1}{2} * (ask_{it\tau} + bid_{it\tau})}
$$
(2)

• Midpoint:

$$
M_{itj} = \frac{bid_{itj} + ask_{itj}}{2}.\tag{3}
$$

• Effective spread:

$$
effective_{itj} = 2 * |P_{itj} - M_{itj}| \tag{4}
$$

• Relative effective spread:

$$
rel\_effective_{itj} = \frac{2 * |P_{itj} - M_{itj}|}{M_{itj}} = \frac{effective_{itj}}{M_{itj}} \tag{5}
$$

#### • Midpoint volatility:

Let  $M_{itf}^{5min}$  be the last midpoint of a five minute interval f and F the total number of daily five minute intervals without missing midpoint.

$$
midpoint\_vola_{it} = \frac{1}{F-1} \sum_{f=2}^{F} \left( \frac{M_{itf}^{5min} - M_{it(f-1)}^{5min}}{M_{it(f-1)}^{5min}} \right)^2
$$
(6)

## • Price impact:

Let  $M_{itj}^{5min}$  be the midpoint five minutes after  $M_{itj}$  and let

$$
q_{itj} = \begin{cases} 1 & \text{if trade } itj \text{ is a buy} \\ -1 & \text{if trade } itj \text{ is a sell} \end{cases}
$$

Then the price impact is defined as

$$
PriceImpact_{itj} = \frac{\left(M_{itj}^{5min} - M_{itj}\right) * q_{itj}}{M_{itj}} \tag{7}
$$

#### • Order imbalance:

Order imbalance is the difference between buyer and seller initiated transactions relative to all transactions, computed using either the number of transactions, the number of shares traded in these transactions, or the value of these transactions:

$$
OIB_{it} = \frac{final\_buys_{it} - final\_sells_{it}}{final\_buys_{it} + final\_sells_{it}} \tag{8}
$$

$$
OIB_{it}^{vol} = \frac{sum\_buy\_vol_{it} - sum\_sell\_vol_{it}}{sum\_buy\_vol_{it} + sum\_sell\_vol_{it}} \tag{9}
$$

$$
OIB_{it}^{val} = \frac{sum\_buy\_val_{it} - sum\_sell\_val_{it}}{sum\_buy\_val_{it} + sum\_sell\_val_{it}} \tag{10}
$$

• Depth bid/ask side: Depth on the bid/ask side is defined as

bid a state of the state of the state of the state of the state of the state of the state of the state of the

$$
d_{it\tau}^{bid} = bid\_quantity_{it\tau} \tag{11}
$$

$$
d_{it\tau}^{ask} = ask\_quantity_{it\tau} \tag{12}
$$

• Depth bid/ask side in terms of value:  $Depth$  on the bid/ask side in Euro is calculated as val,bid

$$
d_{it\tau}^{val,bid} = d_{it\tau}^{bid} * bid_{it\tau}
$$
\n(13)

$$
d_{it\tau}^{val, ask} = d_{it\tau}^{ask} * ask_{it\tau}
$$
\n(14)

# References

- <span id="page-8-0"></span>Johann, Thomas et al. (2018). "Technical Document - Market Microstructure Database Xetra (October 26, 2018)". In: URL: [https://www.bwl.uni-mannheim.de/media/Lehrstuehle/](https://www.bwl.uni-mannheim.de/media/Lehrstuehle/bwl/Theissen/Forschung/TechnicalDocument_XetraMicrostructure.pdf) [bwl/Theissen/Forschung/TechnicalDocument\\_XetraMicrostructure.pdf](https://www.bwl.uni-mannheim.de/media/Lehrstuehle/bwl/Theissen/Forschung/TechnicalDocument_XetraMicrostructure.pdf).
- <span id="page-8-1"></span>Lee, Charles M. C. and Mark J. Ready (1991). "Inferring trade direction from intraday data". In: The Journal of Finance 46.2, pp. 733–746.

# Appendix

<span id="page-9-0"></span>Tables [1](#page-9-0) and [2](#page-10-0) show problems with the raw data. In some cases, quote/trade data for one day are missing, in some cases they areincomplete.

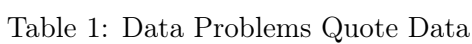

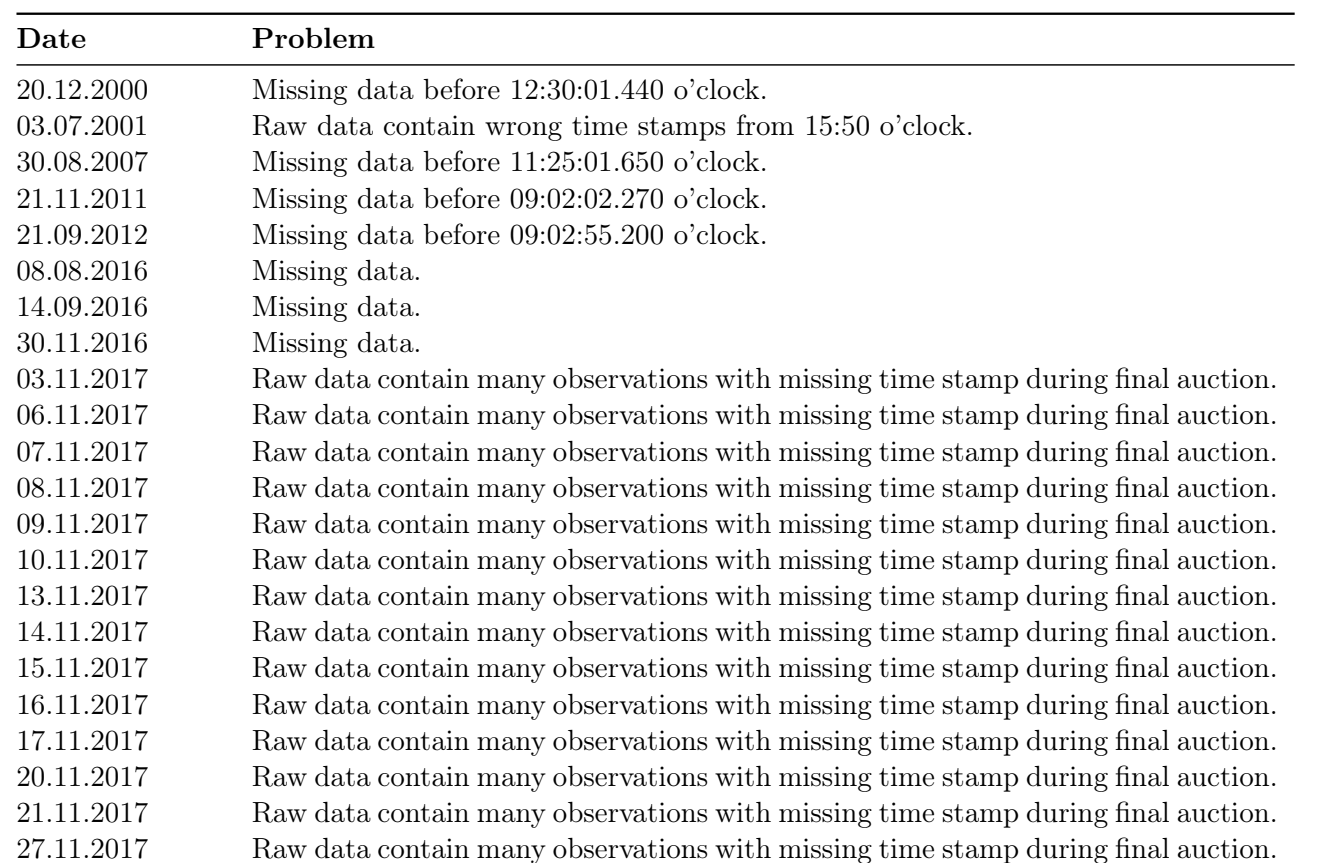

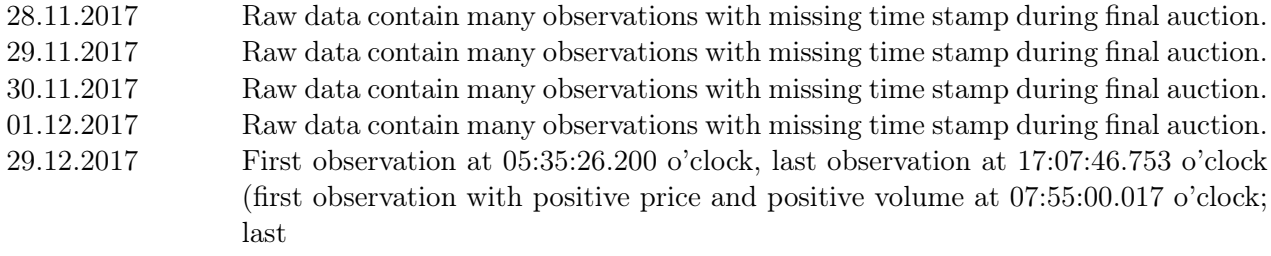

## Table 2: Data Problems Trade Data

<span id="page-10-0"></span>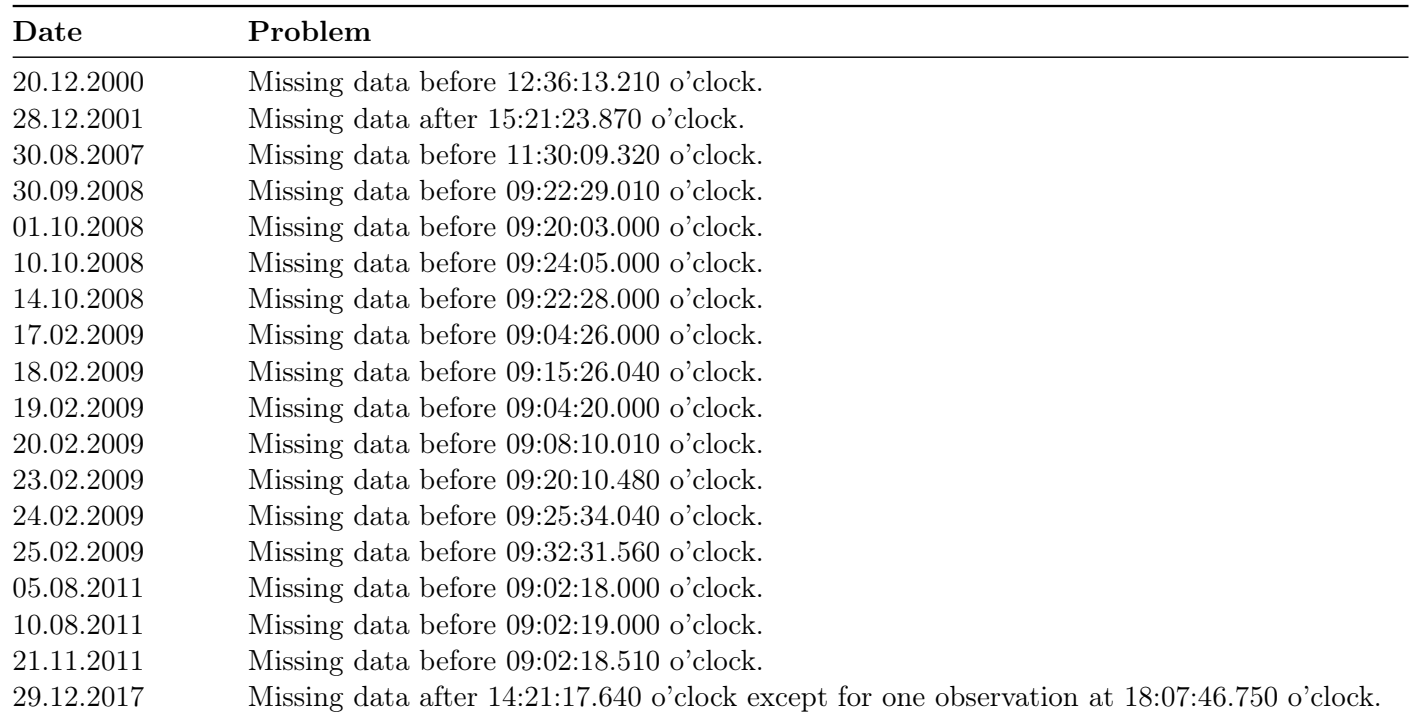